# Transitioning to BGP

#### ISP Workshops

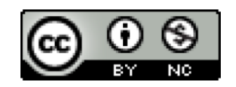

**These materials are licensed under the Creative Commons Attribution-NonCommercial 4.0 International license (http://creativecommons.org/licenses/by-nc/4.0/)**

<sup>1</sup> Last updated 28th September 2020

#### Acknowledgements

- p This material originated from the Cisco ISP/IXP Workshop Programme developed by Philip Smith & Barry Greene
- p Use of these materials is encouraged as long as the source is fully acknowledged and this notice remains in place
- p Bug fixes and improvements are welcomed
	- n Please email *workshop (at) bgp4all.com*

Philip Smith

# Scaling the network

#### How to get out of carrying all prefixes in IGP

#### Why use BGP rather than IGP?

#### p IGP has Limitations:

- **n** The more routing information in the network
	- <sup>p</sup> Periodic updates/flooding "overload"
	- <sup>p</sup> Long convergence times
	- <sup>p</sup> Affects the core first
- **n** Policy definition
	- <sup>p</sup> Not easy to do

#### Preparing the Network

- □ We want to deploy BGP now...
- p Because BGP will be used an ASN is required
- □ If not multihoming, a private ASN is sufficient
- p If multihoming to different ISPs is intended in the near future, a public ASN should be obtained:
	- Either go to upstream ISP who is a registry member

or

**n** Apply to the RIR yourself for a one off assignment

or

 $\blacksquare$  Ask an ISP who is a registry member

or

■ Join the RIR and get your own IP address allocation too (this option strongly recommended)!

#### Preparing the Network

p Will look at two examples of BGP deployment:

- **Example One: network uses only static routes**
- **Example Two: network is currently running an IGP**

## Preparing the Network Example One

 $\Box$  The network is not running any BGP at the moment **n** single statically routed connection to upstream ISP p The network is not running any IGP at all

**Example 3 Static default and routes through the network to do "routing"** 

### Preparing the Network First Step: IGP

 $\square$  Decide on an IGP: OSPF or IS-IS  $\odot$ 

- See the ISIS vs OSPF presentation
- p Assign loopback interfaces and /32 address to each router which will run the IGP
	- **Example 2** Loopback is used for OSPF and BGP router id anchor
	- Used for IBGP and route origination
- p Deploy IGP (e.g. OSPF)
	- **n** IGP can be deployed with NO IMPACT on the existing static routing
	- **e.g. OSPF distance might be 110; static distance is 1**
	- **n** Smallest distance wins

## Preparing the Network IGP (cont)

- $\Box$  Be prudent deploying IGP keep the Link State Database Lean!
	- **n** Router loopbacks go in IGP
	- WAN point to point links go in IGP
	- (In fact, any link where IGP dynamic routing will be run should go into IGP)
	- Summarise on area/level boundaries (if possible) i.e. think about your IGP address plan

## Preparing the Network IGP (cont)

□ Routes which don't go into the IGP include:

- **Dynamic assignment pools (DSL/Cable/Dial)**
- **n** Customer point to point link addressing <sup>p</sup> (using next-hop-self in IBGP ensures that these do NOT need to be in IGP)
- **n** Static/Hosting LANs
- **n** Customer assigned address space
- **n** Anything else not listed in the previous slide

#### Preparing the Network **OSPF**

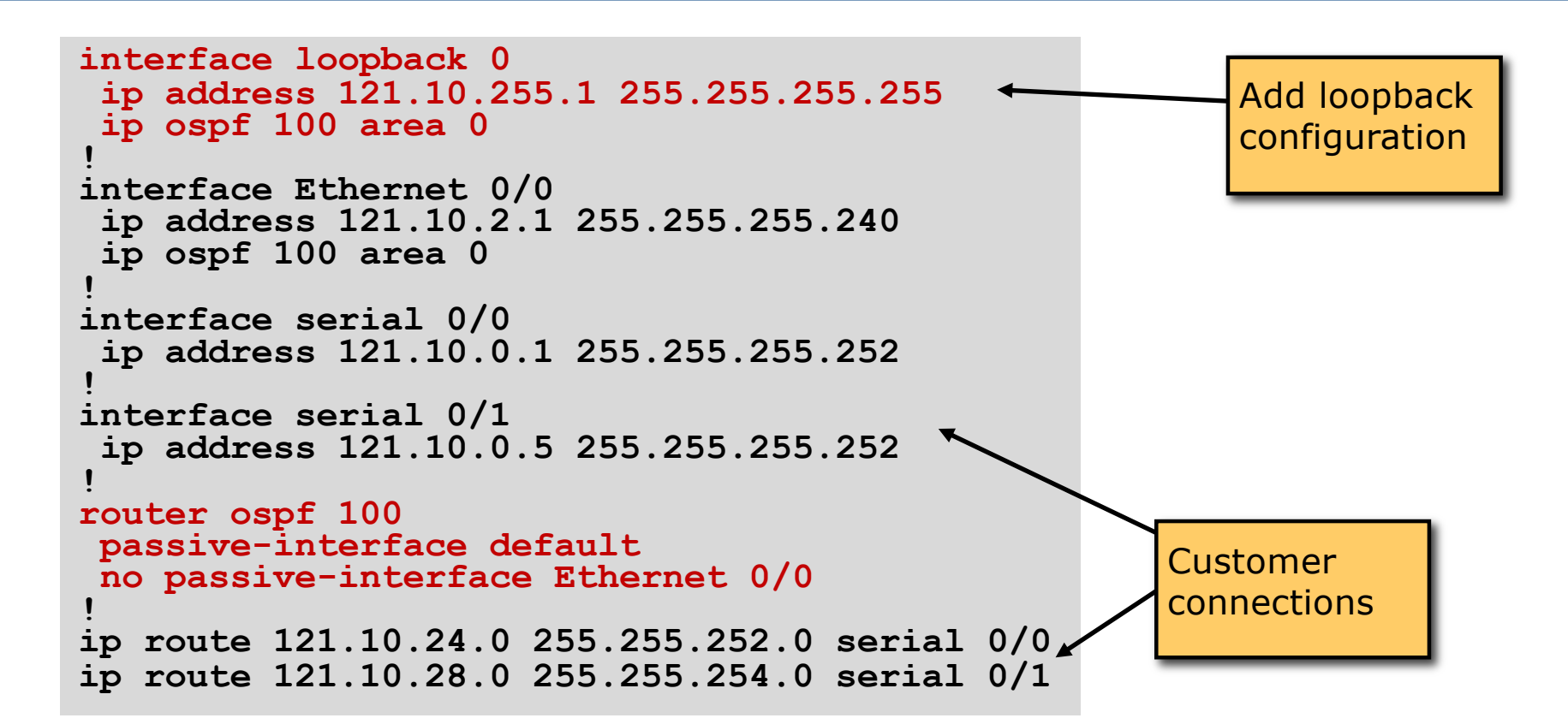

### Preparing the Network Second Step: IBGP

- $\Box$  Second step is to configure the local network to use IBGP
- p IBGP can run on
	- $\blacksquare$  all routers, or
	- a subset of routers, or
	- ust on the upstream edge
- p IBGP must run on all routers which are in the transit path between external connections

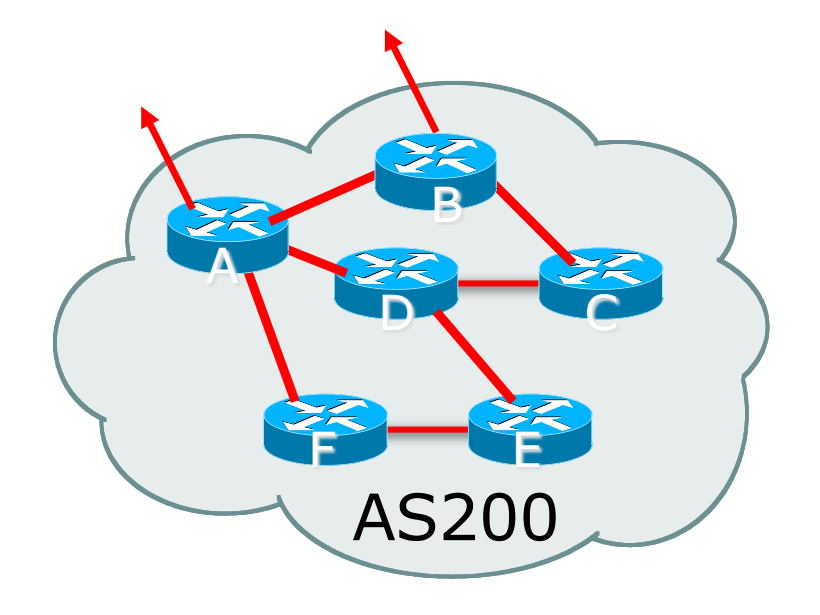

## Preparing the Network Second Step: IBGP (Transit Path)

- p IBGP must run on all routers which are in the transit path between external connections
- □ Routers C, E and F are not in the transit path
	- **n** Static routes or IGP will suffice
- $\Box$  Router D is in the transit path
	- Will need to be in IBGP mesh, otherwise routing loops will result

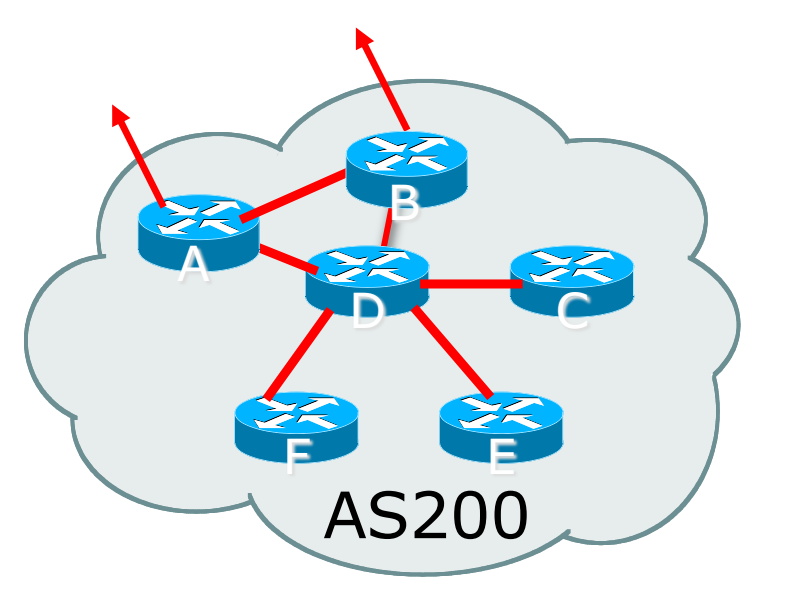

## Preparing the Network Layers

□ Typical SP networks have three layers:

- $\blacksquare$  Core the backbone, usually the transit path
- Distribution the middle, PoP aggregation layer
- $\blacksquare$  Aggregation the edge, the devices connecting customers

## Preparing the Network Aggregation Layer

- p IBGP is optional
	- Many ISPs run IBGP here, either partial routing (more common) or full routing (less common)
	- Full routing is not needed unless customers want full table
	- Partial routing is cheaper/easier, might usually consist of internal prefixes and, optionally, external prefixes to aid external load balancing
		- <sup>p</sup> Communities and peer-groups make this administratively easy
- p Many aggregation devices can't run IBGP
	- Static routes from distribution devices for address pools
	- **n** IGP for best exit

## Preparing the Network Distribution Layer

p Usually runs IBGP

- Partial or full routing (as with aggregation layer)
- p But does not have to run IBGP
	- IGP is then used to carry customer prefixes (does not scale)
	- n IGP is used to determine nearest exit
- p Networks which plan to grow large should deploy IBGP from day one
	- Migration at a later date is extra work
	- No extra overhead in deploying IBGP, indeed IGP benefits

### Preparing the Network Core Layer

 $\square$  Core of network is usually the transit path

- □ IBGP necessary between core devices
	- **Full routes or partial routes:** 
		- <sup>p</sup> Transit ISPs carry full routes in core
		- <sup>p</sup> Edge ISPs carry partial routes only
- □ Core layer includes AS border routers

#### p Decide on:

**Best IBGP policy** <sup>p</sup> Will it be full routes everywhere, or partial, or some mix?

#### **n** IBGP scaling technique

- <sup>p</sup> Community policy?
- <sup>p</sup> Route-reflectors?

<sup>p</sup> Techniques such as peer groups and peer templates?

#### p Then deploy IBGP:

- Step 1: Introduce IBGP mesh on chosen routers <sup>p</sup> make sure that IBGP distance is greater than IGP distance (it usually is)
- Step 2: Install "customer" prefixes into IBGP Check! Does the network still work?
- Step 3: Carefully remove the static routing for the prefixes now in IGP and IBGP

Check! Does the network still work?

■ Step 4: Deployment of EBGP follows

#### *Install* "*customer*" *prefixes into IBGP?*

- p Customer assigned address space
	- Network statement/static route combination
	- **n** Use unique community to identify customer assignments
- p Customer facing point-to-point links
	- **Redistribute connected through filters which only permit point-to-point link** addresses to enter IBGP
	- Use a unique community to identify point-to-point link addresses (these are only required for your monitoring system)
- p Dynamic assignment pools & local LANs
	- **n** Simple network statement will do this
	- $\blacksquare$  Use unique community to identify these networks

#### *Carefully remove static routes?*

- p Work on one router at a time:
	- n Check that static route for a particular destination is also learned by the IBGP
	- $\blacksquare$  If so, remove it
	- If not, establish why and fix the problem
	- (Remember to look in the RIB, not the FIB!)
- p Then the next router, until the whole PoP is done
- p Then the next PoP, and so on until the network is now dependent on the IGP and IBGP you have deployed

## Preparing the Network Completion

#### □ Previous steps are NOT flag day steps

- Each can be carried out during different maintenance periods, for example:
- **Step One on Week One**
- **n** Step Two on Week Two
- **Step Three on Week Three**
- **And so on**
- n And with proper planning will have NO customer visible impact at all

#### Preparing the Network Configuration – Before BGP

```
interface loopback 0
 ip address 121.10.255.1 255.255.255.255
ip ospf 100 area 0
!
interface ethernet 0/0 ! ISP backbone
 ip address 121.10.1.1 255.255.255.240
ip ospf 100 area 0
!
interface serial 0/0 ! Customer
 ip address 121.10.0.1 255.255.255.252
!
router ospf 100
passive-interface default
no passive-interface ethernet 0/0
!
ip route 121.10.24.0 255.255.252.0 serial 0/0
                                               Add loopback 
                                               configuration if not 
                                               already there
```
### Preparing the Network Configuration – Steps 1 & 2

```
! interface and OSPF configuration unchanged
!
router bgp 100
 redistribute connected subnets route-map point-to-point
 neighbor 121.10.1.2 remote-as 100
 neighbor 121.10.1.2 next-hop-self ...
 network 121.10.24.0 mask 255.255.252.0
 distance bgp 200 200 200
!
ip route 121.10.24.0 255.255.252.0 serial 0/0
!
route-map point-to-point permit 5
match ip address 1
 set community 100:1
!
access-list 1 permit 121.10.0.0 0.0.255.255
                                               Add BGP and related 
                                               configuration in red
```
### Preparing the Network Example Two

 $\Box$  The network is not running any BGP at the moment

- **n** single statically routed connection to upstream ISP
- p The network is running an IGP though
	- All internal routing information is in the IGP
	- By IGP, OSPF or ISIS is assumed

#### Preparing the Network IGP

 $\Box$  If not already done, assign loopback interfaces (with /32 addresses) to each router which is running the IGP

- **Example 2** Loopback is used for OSPF and BGP router id anchor
- **u** Used for IBGP and route origination
- $\Box$  Ensure that the loopback /32s are appearing in the IGP

#### Preparing the Network IBGP

□ Go through the IBGP decision process as in Example One p Decide full or partial, and the extent of the IBGP reach in the network

#### p Then deploy IBGP:

- Step 1: Introduce IBGP mesh on chosen routers <sup>p</sup> make sure that IBGP distance is greater than IGP distance (it usually is)
- Step 2: Install "customer" prefixes into IBGP Check! Does the network still work?
- Step 3: Reduce BGP distance to be less than the IGP <sup>p</sup> (so that IBGP routes take priority)
- Step 4: Carefully remove the "customer" prefixes from the IGP Check! Does the network still work?
- Step 5: Restore BGP distance to be greater than IGP
- Step 6: Deployment of EBGP follows

#### *Install* "*customer*" *prefixes into IBGP?*

- p Customer assigned address space
	- Network statement/static route combination
	- **n** Use unique community to identify customer assignments
- p Customer facing point-to-point links
	- **Redistribute connected through filters which only permit point-to-point link** addresses to enter IBGP
	- Use a unique community to identify point-to-point link addresses (these are only required for your monitoring system)
- p Dynamic assignment pools & local LANs
	- **n** Simple network statement will do this
	- $\blacksquare$  Use unique community to identify these networks

#### *Carefully remove* "*customer*" *routes from IGP?*

- p Work on one router at a time:
	- n Check that IGP route for a particular destination is also learned by IBGP
	- **n** If so, remove it from the IGP
	- If not, establish why and fix the problem
	- (Remember to look in the RIB, not the FIB!)
- p Then the next router, until the whole PoP is done
- p Then the next PoP, and so on until the network is now dependent on the IBGP you have deployed

#### Preparing the Network Example Two Configuration – Before BGP

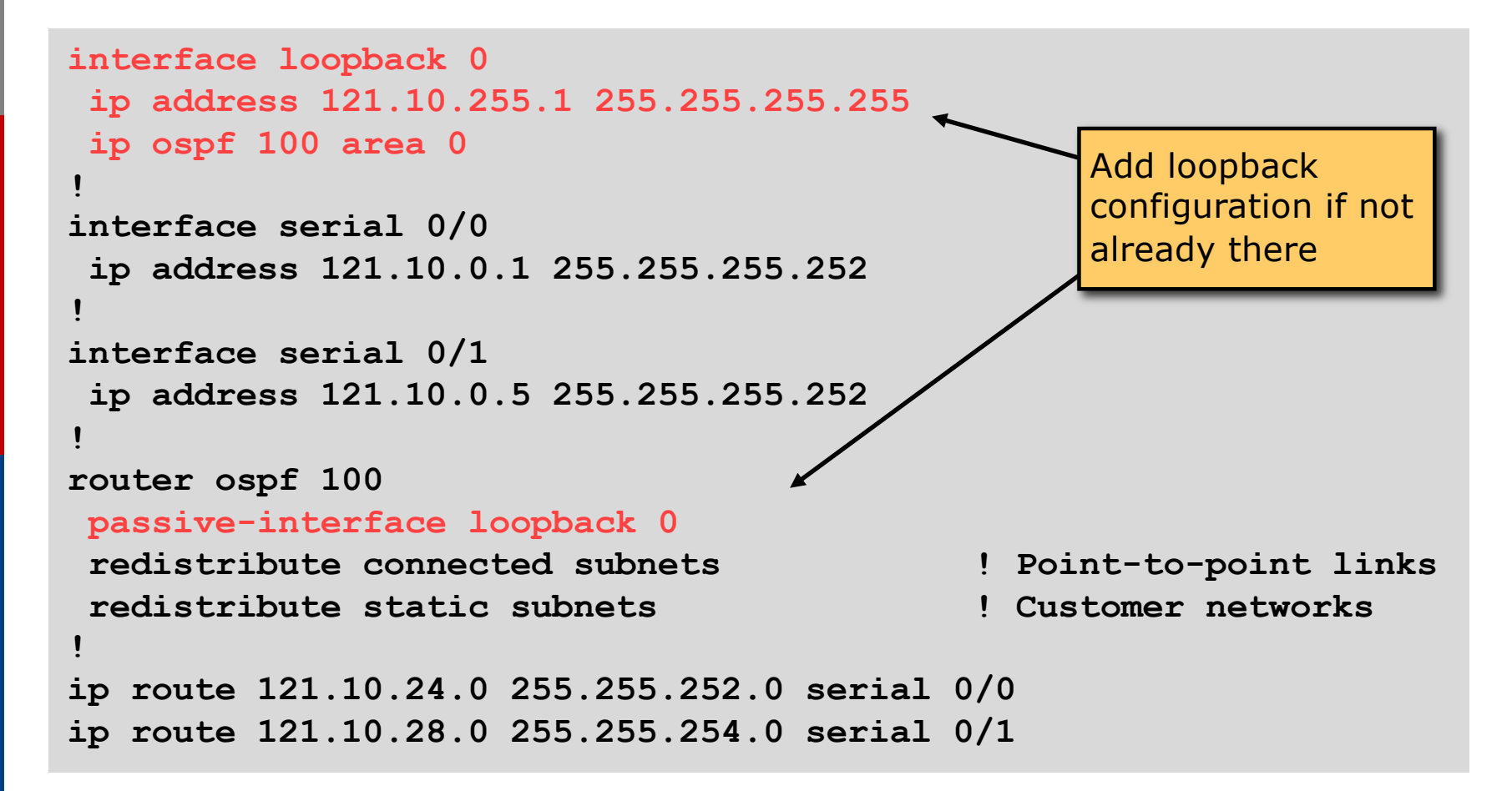

#### Preparing the Network Example Two Configuration – Steps 1 & 2

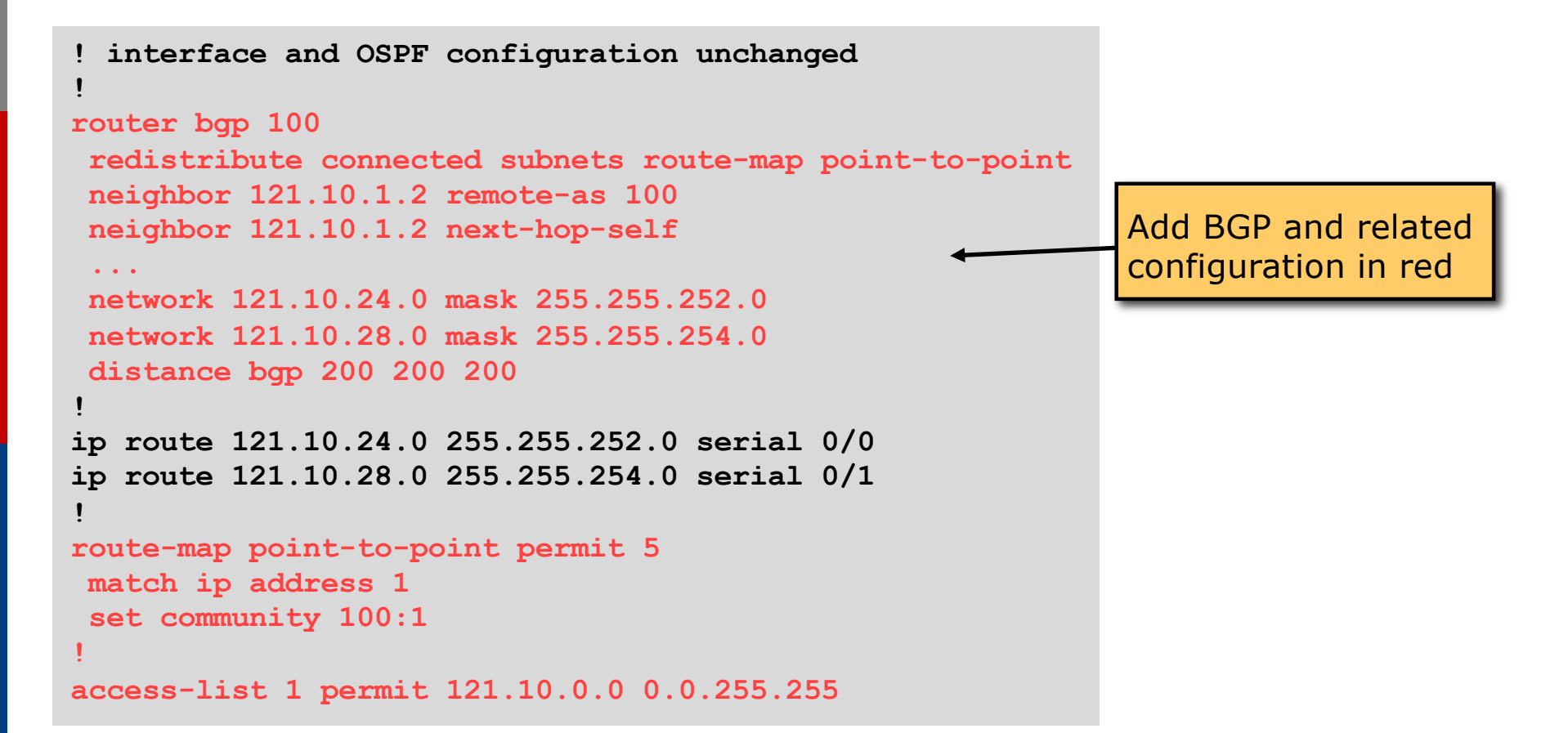

#### Preparing the Network Example Two Configuration – Steps 3 & 4

```
router ospf 100
passive-interface default
no passive-interface ethernet 0/0
!
router bgp 100
redistribute connected route-map point-to-point
neighbor 121.10.1.2 remote-as 100
neighbor 121.10.1.2 next-hop-self
 ...
network 121.10.24.0 mask 255.255.252.0
network 121.10.28.0 mask 255.255.254.0
distance bgp 20 20 20 ! reduced BGP distance
!
ip route 121.10.24.0 255.255.252.0 serial 0/0
ip route 121.10.28.0 255.255.254.0 serial 0/1
!
...etc...
                                                  OSPF redistribution 
                                                  has been removed, 
                                                  OSPF tidied up
```
#### Preparing the Network Example Two Configuration – Step 5

```
router ospf 100
passive-interface default
no passive-interface ethernet 0/0
!
router bgp 100
redistribute connected route-map point-to-point
neighbor 121.10.1.2 remote-as 100
neighbor 121.10.1.2 next-hop-self
 ...
network 121.10.24.0 mask 255.255.252.0
network 121.10.28.0 mask 255.255.254.0
distance bgp 200 200 200 ! BGP distance restored
!
ip route 121.10.24.0 255.255.252.0 serial 0/0
ip route 121.10.28.0 255.255.254.0 serial 0/1
!
...etc...
```
## Preparing the Network Completion

#### □ Previous steps are NOT flag day steps

- Each can be carried out during different maintenance periods, for example:
- **Step One on Week One**
- **n** Step Two on Week Two
- **Step Three on Week Three**
- **And so on**
- n And with proper planning will have NO customer visible impact at all

### Preparing the Network Configuration Summary

- p IGP essential networks are in IGP
- p Customer networks are now in IBGP
	- **BGP** deployed over the backbone
	- **Full or Partial or Upstream Edge only**
- □ BGP distance is greater than any IGP
- p Now ready to deploy EBGP

# Transitioning to BGP

ISP Workshops